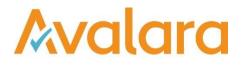

# VAT Reporting v17.1.1

## **Release Note**

Avalara may have patents, patent applications, trademarks, copyrights, or other intellectual property rights governing the subject matter in this document. Except as expressly provided in any written license agreement from Avalara, the furnishing of this document does not give you any license to these patents, patent applications, trademarks, copyrights, or other intellectual property.

© 2015 Avalara, Inc. All rights reserved.

Avalara, AvaTax, AvaTax Calc, AvaTax Returns, AvaTax Certs, AvaTax Local, AvaLocal, AvaTax POS, AvaPOS, AvaRates, TrustFile, BPObridge, Laserbridge+, Sales TaxII, Sales TaxPC, SalestaxPC+, StatetaxII, and StatetaxPC are either registered trademarks or trademarks of Avalara, Inc. in the United States or other countries.

All other trademarks are property of their respective owners.

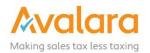

#### Overview

This release is a scheduled maintenance release of the VAT Reporting application. In this release, we have provided enhancements and included a number of corrections of issues reported by customers.

#### Main changes in Reports

- Countries on Hold: AT, CH, DE, ES, ESGC (=E1), HU, LU, PL can be released for 2017.
- **Poland**: We have added a simplified version of the Intrastat form in XML format.
- **Cyprus**: We have updated the Intrastat threshold as of Jan 1<sup>st</sup>, 2017.
- Bulgaria: The Sales & Purchase Ledgers in English are now available.
- Spain:
  - 1. The new 2017 Group VAT Return Modelo 322 is now available.
  - 2. As from 2017, we changed the Spanish reporting. We will no longer limit the taxable base in case the VAT is only partly deductible. In the periodical return, the taxable base will be reported for the full amount, only the VAT will be limited in case of partial right on VAT deduction for a certain VAT code.
- The Netherlands: The new 2017 EC Listing and VAT Return are now available in XML format. The Send To Digipoort tool will default to the most recent taxonomy (2017); therefore, remember to check and change to 2016 if you are filing for 2016.

#### Application Highlights

- There is a new manual regarding namespace function in exchange rates. To access, go to the VAT Reporting menu > Help > Manuals > Exchange Rates.
- In the Data Mining screen, there is now an option to export the data to CSV in addition to the previous
  option of exporting to Excel. This update also adds the CSV option to the Analysis Details screen
  (accessed from double-clicking a row on the analysis view).

#### Known Issue

 HU – 1765M threshold reduction from 1000.000 HUF to 100.000 is *incorrectly* effective from the 01/01/2017 when it should be effective from 01/07/2017. This will be resolved in our follow up release coming in the next week.

#### Change Log

| Ref                | Description                                                                                                    |
|--------------------|----------------------------------------------------------------------------------------------------|
| VR-1624<br>VR-1562 | Countries AT, CH, DE, ES, ESGC (=E1), HU, LU, PL can be released for 2017.                                                      |
| VR-1612            | PL - SAF-T - We changed the start date of the new JPK_VAT form to 01/01/2017; this way we still use the old schema for 12/2016. |

| VR-1608  | New forms (17A60 and 17A60 correction) have been added in order to declare ECL in HU as of 2017.                                                                                                    |
|----------|----------------------------------------------------------------------------------------------------|
| VR-1582  | Processing data for Country Regions (for example ESGC) when On Hold - the documents will be sent to the database inbox only once. Previously, documents were added to the database inbox more than once when inbox was processed.                                                                                                    |
| VR-1579  | In this release we have optimized a query behind the "Processed Collection Documents" screen as we had a report that it was slow to load the list of collection documents, when the Companies table in the database was large. The load speed has now been improved.                                                                                        |
| VR-1541  | EE - VAT Book & VAT Return - XML - <taxrate> field now shows in whole numbers (not decimal) and nodes <invoicesumforrate> and <vatsum> in the Sales and Purchases Annexes will now only be included in the XML output when they have a non-zero value.</vatsum></invoicesumforrate></taxrate>                                                               |
| VR-1518  | LU: We have now added the pdf image both for VAT and ECL valid in 2017.                                                                                                    |
| VR-1514  | When deleting a process collection document that contains Clearing Document data, the delete function was previously not removing the data from ClearingDocuments table in the database, this has been corrected.                                                                                                    |
| VR-1512  | HU - Updated Intrastat thresholds.                                                                                                    |
| VR-1508  | In this release we have added support for 9-digit commodity codes in the FR Intrastat reports.                                                                                                    |
| VR-1504  | CY - Updated Intrastat thresholds.                                                                                                    |
| VR-1503  | Reporting Combinations - New option to delete only the shown generic codes. This is useful when new generic codes need to be loaded.                                                                                                    |
| VR-1481  | Reporting Combinations: since the last release we added the option to add an own description to a transaction in case you had to use ID=0.<br>However, sometimes we provide you with a real ID number without having the possibility to see the linked text of this ID (e.g. country specific one). As from this version, you can add an own description to |
| VR-1475  | such an ID as well.         On the Processed Collection Documents screen, the option to Delete and Redeliver is disabled on the                                                                                                    |
| VIN-1+7J | right-click menu, for files which are being processed and marked "Busy".                                                                                                    |
| VR-1474  | In this release we have added a cancel option to the generation of dynamic reports.                                                                                                    |
| VR-1473  | ES - VAT Return - Group - e-file modelo 322 for 2017 is available.                                                                                                    |

| VR-1472 | For the FR Intrastat PDF report, the 9th digit (AdditionalIntrastatCode) was previously reported in the wrong column. This is now fixed.                                                                                                    |
|---------|----------------------------------------------------------------------------------------------------|
| VR-1470 | In the Data Mining screen there is now an option to export the data to CSV in addition to the previous option of exporting to Excel.<br>This update also adds the CSV option to the Analysis Details screen (accessed from double-clicking a row on the analysis view).                                                                                                    |
| VR-1465 | Minor improvements have been made to IS PDF form to display date format in DD-MM-YYYY on all date fields.                                                                                                    |
| VR-1459 | Installing New VAT Reporter Version option has been removed from Manuals menu under Help.                                                                                                    |
| VR-1452 | New view is available to display MOSS line details.                                                                                                    |
| VR-1449 | SK - ECL - XML - The Random Number field has been removed when saving the SK EC listing XML report. It will now display the month in 'Mesiac' when the XML reported is created.                                                                                                    |
| VR-1408 | NL - Digipoort - We added a check for maximum file name length of 64 characters when submitting files.                                                                                                    |
| VR-1406 | LT - iSAF - We further improved the iSAF file in LT. We now also look at the field date of supply in the database to determine the VATPointDate on the report.                                                                                                    |
| VR-1405 | In the Invoice Flow Analyzer screen, the text color has been updated, so that when the text is highlighted with the blue background, the text is now white. Previously it was black and on some Window's theme the blue background displayed very dark and the text was hard to read, now it will be clearer.                                                                   |
| VR-1393 | New fields "Original Invoice Number" and "Original Invoice Date" added to the Invoice Flow Analyzer; the fields are populated from "ReferenceInvoiceNumber" and "ReferenceInvoiceDate" fields supplied in a Reporting Document.                                                                                                    |
| VR-1390 | PL - Intrastat - XML - We have added a simplified version of the PL Intratsat XML, available under the Save As > Gen XML menu.                                                                                                    |
| VR-1382 | In this release we have added a new field to the Reporting Document representation. The field is available when you redeliver, in the "Edit Redeliver Document" screen, the "XML Document Details" panel now has a field "InvoiceReceiptDate" which can be edited and when you redeliver the value is displayed in the Invoice Properties section of the Invoice Flow Analyzer. |
| VR-1379 | Fixed a minor issue in the IT Intrastat report. We now use the rounded values drawn on the form to calculate the total amount commercial value instead of the non-rounded values from the database.                                                                                                    |

| VR-1376 | Reporting Combinations: When you change the setting 'reporting based on' this had no effect on the document when performing a redeliver. This bug has now been fixed so that you can change the setting and have the document be redelivered and reported based on another date.                                                                                                    |
|---------|----------------------------------------------------------------------------------------------------|
| VR-1369 | VAT Book frequencies for EE, IL, LT, PL have been updated to its default frequency types.                                                                                                    |
| VR-1349 | SI - Intrastat reports have been updated to round SumOfQuantity1 to three decimals. Previously, it was rounded to 2 decimals.                                                                                                    |
| VR-1345 | The Data Mining > Invoice Lines Report has been updated to have additional columns for GL Data:<br>GeneralLedgerAccount, DocumentTypeDescription, GeneralLedgerAccountText, Description. (This<br>change is relevant for customers doing GL reconciliations.)                                                                                                    |
| VR-1326 | SI - RegionArrival and RegionDispatch details are not required in the Slovenian Intrastat report.                                                                                                    |
| VR-1323 | The invoice number is included in the Reporting Check log now when processing a redelivered document.                                                                                                    |
| VR-1318 | If the setting "Set Auto Fill Reporting Intrastat" is enabled and an XML document is loaded which<br>includes the 'IntrastatData' node, and the VAT Code has no intrastat filing, we will remove the<br>'IntrastatData' node and disable Intrastat checks for that invoice line. Reporting Check will log a warning<br>messages when Intrastat data is removed.<br>To enable set Settings > General Settings > Reporting Check Settings > Set Auto Fill Reporting Intrastat<br>= Yes. |
| VR-1286 | In this new version, you will get a warning on invoices processed using a VAT code linked to distance sale and for which you have not provided the ship from / ship to information.<br>As such for the VAT return this is not relevant, however without this information we cannot include these invoices in the data mining report in which you can keep track on the thresholds for distance sales.                                                                                 |
| VR-1229 | New manual regarding namespace function in exchange rates (in VAT Reporting menu 'Help'> 'Manuals'> 'Exchange Rates').                                                                                                    |
| VR-1061 | BG - Sales & Purchase Ledgers - are now available in English.                                                                                                    |
| VR-642  | NL - EC Listing for 2017 is available in e-format.<br>The "Send To Digipoort" tool will default to the most recent taxonomy (2017) so remember to check and change to 2016 if you are filing for 2016.                                                                                                    |

| VR-640 | NL - VAT return for 2017 is available in e-format.<br>The "Send To Digipoort" tool will default to the most recent taxonomy (2017) so remember to check and<br>change to 2016 if you are filing for 2016.                                                                                                    |
|--------|----------------------------------------------------------------------------------------------------|
| VR-446 | ES - As from 2017, we changed the Spanish reporting. We will no longer limit the taxable base in case the VAT is only partly deductible. In the periodical return, the taxable base will be reported for the full amount, only the VAT will be limited in case of partial right on VAT deduction for a certain VAT code. |

### **Upgrade Procedure**

This section provides details on how to update to the latest version. For the purposes of this documentation, we assume that you have an existing installation and you have the necessary access privilege to perform the upgrade.

#### Download

The latest version of VAT Reporting is available here:

#### http://www.vatat.com/installation/VATReporting.html

#### Database Back Up

Before installing the update of VAT Reporting, close any running VAT Reporting windows, and take a full backup of the SQL Database. This can be done in the **SQL Server Management Studio**, from the database right-click menu **Tasks** > **Back Up**.